$\, )$ 

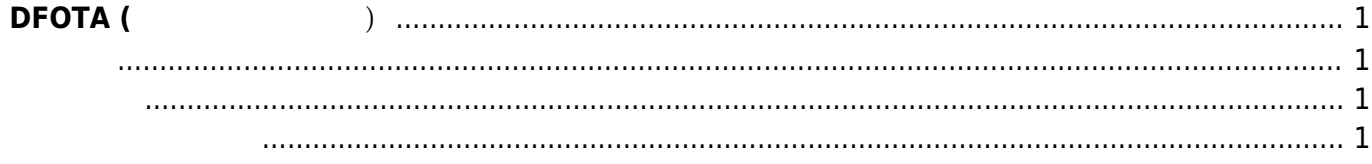

 $1/2$ 

<span id="page-2-3"></span><span id="page-2-2"></span><span id="page-2-1"></span><span id="page-2-0"></span>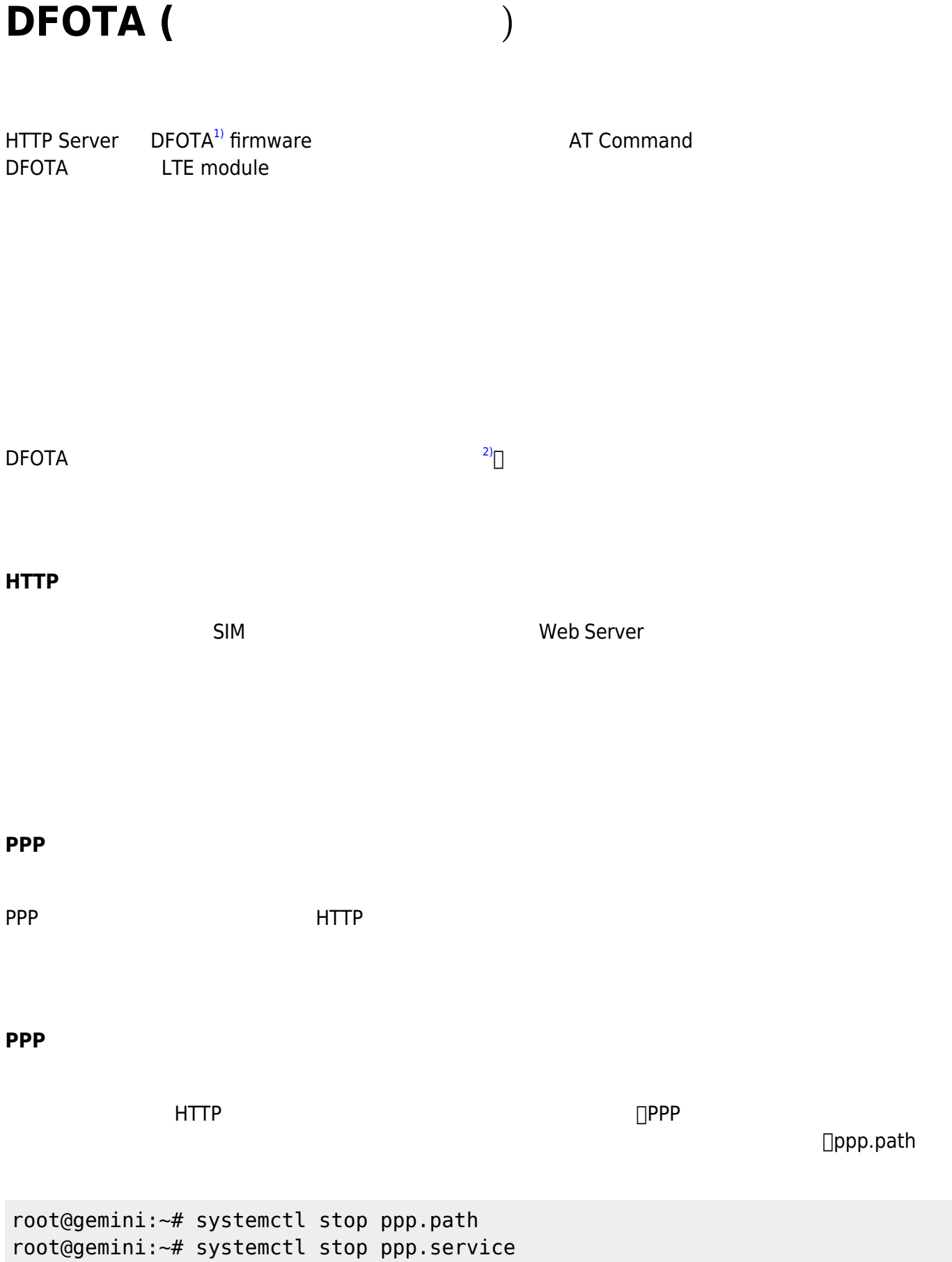

root@gemini:~# systemctl stop mobile\_watch.path root@gemini:~# systemctl stop mobile\_watch.service

 $\Box$  "ATE1"  $\Box$  "ATE1"

```
root@gemini:~# microcom /dev/ttyQtel0
   \leftarrow - - ATE1
OK
AT
OK
```
## $D$ **FOTA**

HTTP **THAT URL DFOTA** URL BESTA

## disconnect

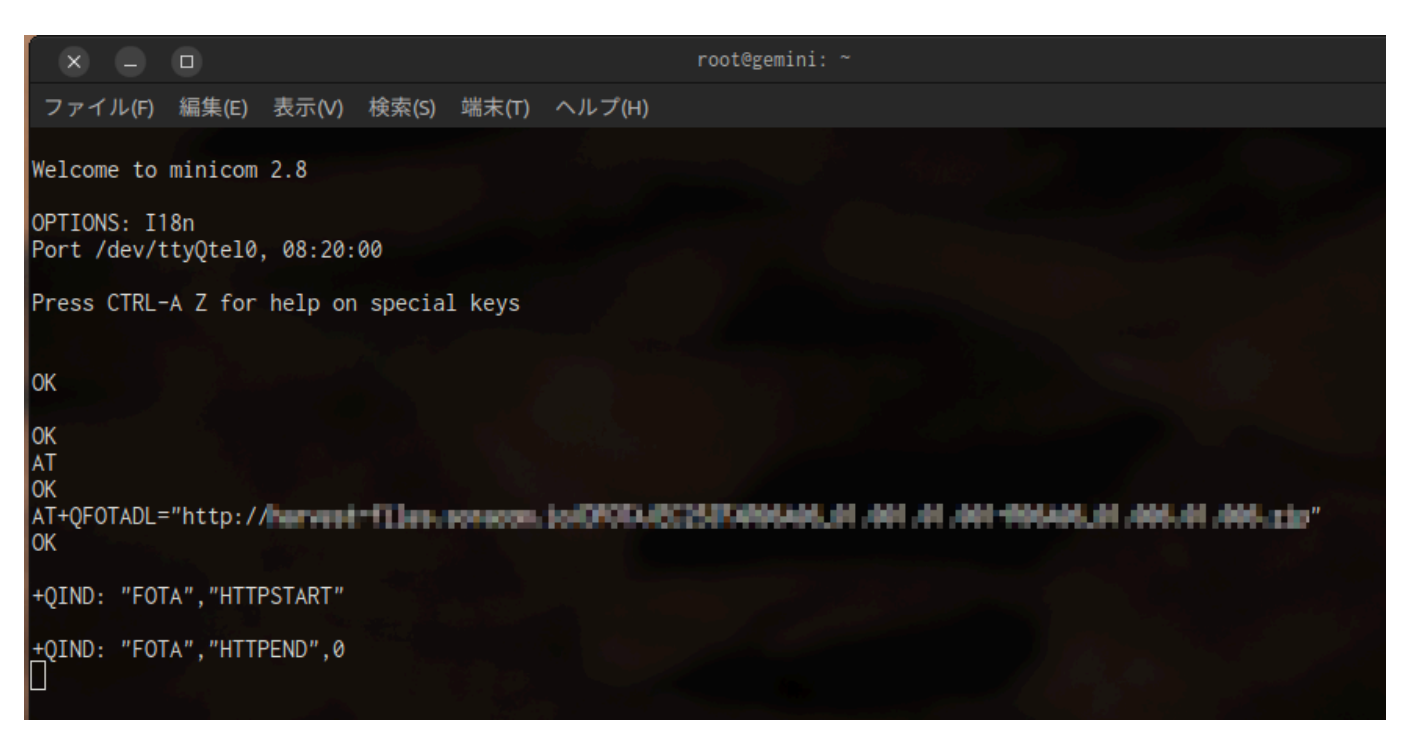

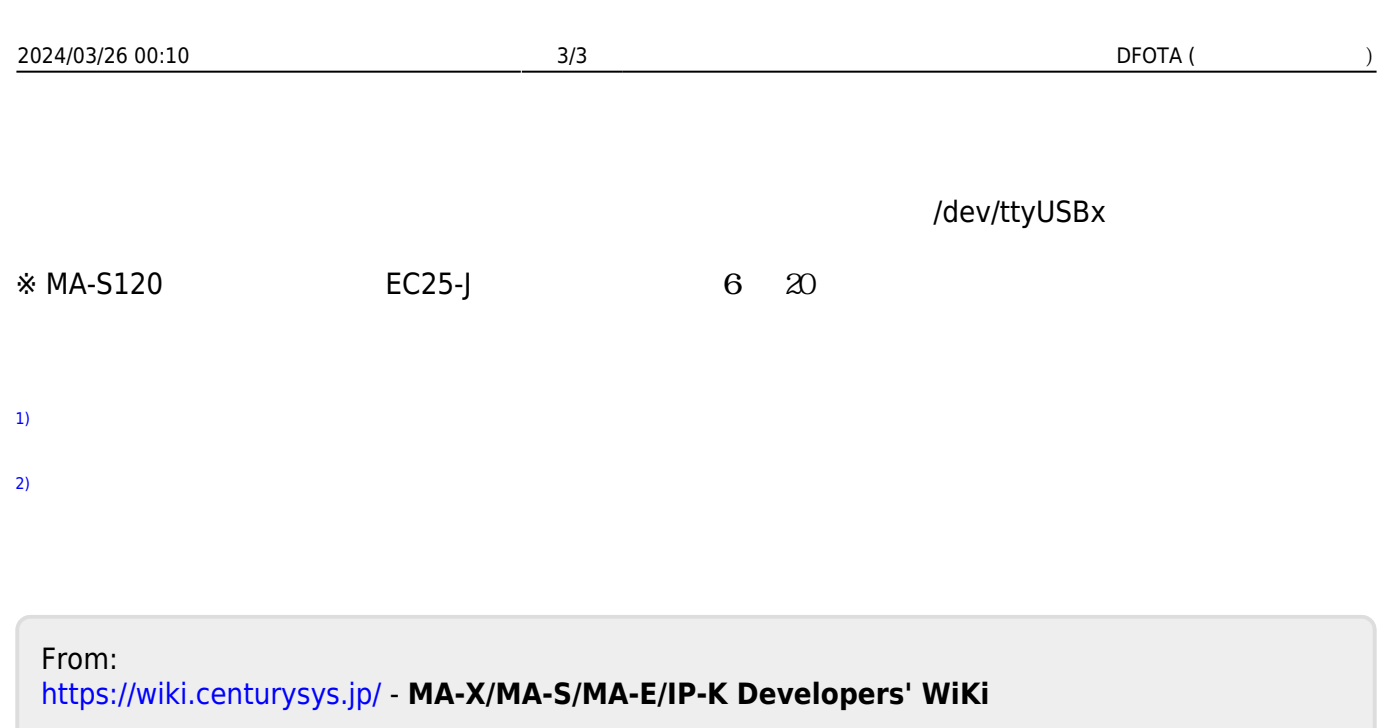

Permanent link: **[https://wiki.centurysys.jp/doku.php?id=dfota\\_via\\_http:start](https://wiki.centurysys.jp/doku.php?id=dfota_via_http:start)**

Last update: **2024/03/22 11:06**